## Moderate-to-Severe diarrhea 16S dataset

## April 18, 2015

This data package contains the information used to run the analyses found in "Diarrhea in young children from low-income countries leads to large-scale alterations in intestinal microbiota composition". Measurements are the number of reads annotated for a particular cluster within a given sample followed by filtering. Sequencing was performed on the 454 Flex platform. Data is stored as an MRexperiment-class object. The count matrix was generated using DNAclust (http://dnaclust.sourceforge.net/). For more details please refer to the paper.

The help file ?msd16s describes the example dataset.

## 1 The Data

We start by loading the library and the data.

```
> suppressMessages(library(metagenomeSeq))
```

```
> library(msd16s)
```

```
> data(msd16s)
```
This will load the msd16s object of class MRexperiment. As described in the metagenomeSeq vignette, print (or show) will display summary information.

> msd16s

```
MRexperiment (storageMode: environment)
assayData: 26044 features, 992 samples
  element names: counts
protocolData: none
phenoData
  sampleNames: 100259 100262 ... 602385 (992 total)
  varLabels: Type Country ... Dysentery (5 total)
  varMetadata: labelDescription
featureData
  featureNames: 54 94 ... 276421 (26044 total)
```

```
fvarLabels: OTU Taxonomy ... clusterCenter (10 total)
 fvarMetadata: labelDescription
experimentData: use 'experimentData(object)'
Annotation:
```
The data in msd16s is the substrate for the analysis described in "Diarrhea in young children from low-income countries leads to large-scale alterations in intestinal microbiota composition". Included in the MRexperiment object are the counts, phenotype and feature information.

The phenotype information can be accessed with the **phenoData** and **pData** methods:

```
> phenoData(msd16s)
```

```
An object of class 'AnnotatedDataFrame'
  sampleNames: 100259 100262 ... 602385 (992 total)
  varLabels: Type Country ... Dysentery (5 total)
  varMetadata: labelDescription
```
> head(pData(msd16s))

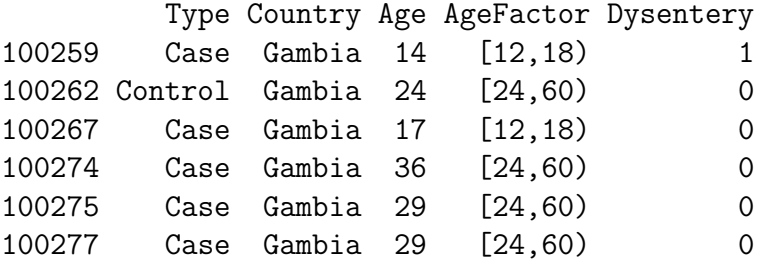

The feature information including cluster representative sequence can be accessed with the featureData and fData methods:

```
> featureData(msd16s)
```

```
An object of class 'AnnotatedDataFrame'
 featureNames: 54 94 ... 276421 (26044 total)
 varLabels: OTU Taxonomy ... clusterCenter (10 total)
 varMetadata: labelDescription
```

```
> head(fData(msd16s))
```
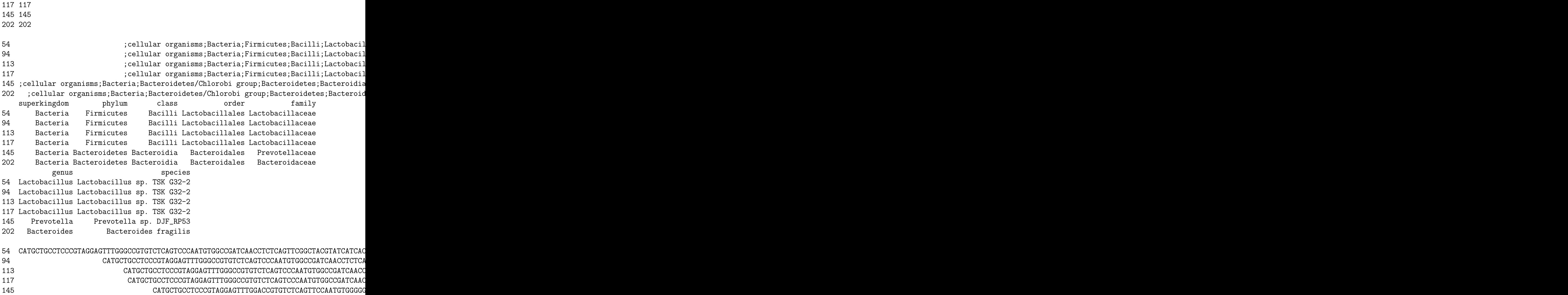

```
202 CATGCTGCCTCCCGTAGGAGTTTGGACCGTGTCTCAGTTCCAATGTGGGGGACCTTCCTCTCAGAACCCCTATCCATCGAAGGCTTGGTGAGCCGTTACCTCACCAACAACCTAATGGAACGCATCCCCATCCTTTACCGGAATCCTTTAATAATGAAACCATGCGGAATCATTATGCTATCGGGTATTAATCTTTCTTTCGAAGGACGTACTCCCGGACGTAAAAGGGGCGTAAGGGTTCGGGGACTAACGGGTTTGGTTAACTTACCGTACCCGGTTTACGTCCCGACCCCGGGTTCGGCCCGACCGGGTCCGAAACCGAAAA
```
The raw or normalized counts matrix can be accessed with the MRcounts function:

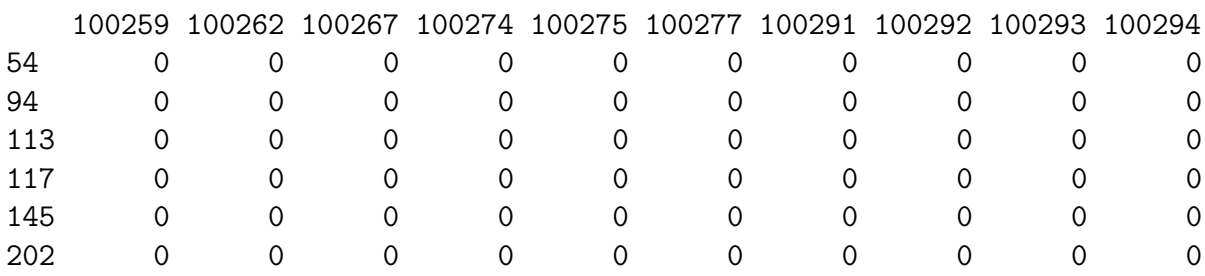

> head(MRcounts(msd16s[,1:10]))

Using this class, the object can be easily subsetted, for example:

```
> msd16s_bangladesh = msd16s[,pData(msd16s)$Country == "Bangladesh"]
> msd16s_bangladesh
MRexperiment (storageMode: environment)
assayData: 26044 features, 206 samples
  element names: counts
protocolData: none
phenoData
  sampleNames: 600002 600005 ... 602385 (206 total)
  varLabels: Type Country ... Dysentery (5 total)
  varMetadata: labelDescription
featureData
  featureNames: 54 94 ... 276421 (26044 total)
  fvarLabels: OTU Taxonomy ... clusterCenter (10 total)
  fvarMetadata: labelDescription
experimentData: use 'experimentData(object)'
Annotation:
```